# **روش جديد مدل سازي مجازي ساختارهاي مايكروويو در FDTD**

**كريم سليمي ، محمد امير فلاح** 

-1 دانشگاه آزاد اسلامي واحد ني ريز -2 پژوهشكده هيدروفيزيك شيراز

## **چكيده**

امروزه استفاده از روشهاي تحليلي پهن باند در حوزه زمان نظير FDTD براي تحليل دقيق ساختارهاي مايكروويو در يك طيف فركانسي گسترده، به دليل قابليتهاي فراوان و انعطافپذيري منحصر بفرد اينگونه روشها به سرعت رو به گسترش است. اما تحليل ساختارهايي نظير آرايهها كه ابعاد فيزيكي آنها چندين برابر طول موج است و در شبكه مش بندي تعداد زيادي از مشهاي فضاي تحليل را اشغال ميكنند، به دليل نياز به حجم بالاي حافظه و زمان زيادي كه براي كامل شدن تحليل مورد نياز است، مشكلاتي را ايجاد ميكند. اما با كمي دقت ميتوان متوجه شد كه در چنين ساختارهاي پيچيدهاي**،** كل ساختار از يك قسمت اصلي و چند قسمت جانبي تشكيل شده كه بيشتر به عنوا ن ورودي يا خروجي كل سيستم شناخته ميشوند و پاسخ اين قسمتها به عنوان خروجي تحليل از اهميت چنداني برخوردار نميباشد، بعلاوه به علت باريكي باند فركانسي اين بلوكهاي الحاقي**،** مزيت اصلي روشهاي زماني كه پهن باند بودن آنهاست**،** از دست ميرود. روش پيشنهادي براي حل همزمان اين دو مشكل، كه بتواند دقت مورد نياز را نيز داشته باشد**،** خارج كردن اين قسمتهاي جانبي از فضاي مش بندي و افزودن مقداري كار پردازشي به الگوريتم روش FDTD به منظور مدل سازي مجازي (Implicit (اين بلوكها در كل الگوريتم است. روش مدل سازي مجازي فوق در ضمن سادگي و انعطاف پذيري**،** قابليت پياده سازي هر نوع ساختار مايكروويو را نيز دارا ميباشد.

**واژههاي كليدي : ساختار مايكروويو - مدل سازي مجازي - پاسخ پهن باند - FDTD - FFT**

#### **مقدمه**

معولا در روشهاي فركانسي براي جاروب هر تك فركانس نياز به يك مرتبه تحليل كل ساختار دار يم كه تنها مزيت آن استفاده كمتر از حجم حافظه است ولي براي داشتن يك پاسخ پهن باند **،** زمان آناليز بسيار بالا ميرود. به همين دليل در سالهاي اخير استفاده از روشهاي تحليل پهن بانـد نظيـر FDTD<sup>1</sup> وTLM- كـه روشـهايي زمـاني|نـد رو بـه گـسترش اسـت. امـا در بيـشتر ساختارهاي مايكروويوي معمولا كل سيستم از يك قسمت مركزي و چند قسمت جانبي تشكيل شده كه به طور معمـول ايـن بلوك هاي جنبي**،** بلو كهايي باند باريكاند كه پاسخ فركانسي آنها نيز در محدوده كاري آنها مشخص است و وارد كردن آنها در شبكه مش بندي و تحليل آنها همراه اجزاء اصلي سيستم**،** اطلاعات مفيد و جديدي به طراح نميدهـد و فقـط باعـث افـزايش حجم حافظه و زمان آناليز ميگردد**،** علاوه بر اين تحليل قسمتهايي كه از لحاظ فركانسي باند باريك هـستند**،** باعـث محـدود شدن پهناي باند فركانسي پاسخ كلي سيستم ميگردد و پاسخ قسمتهايي از ساختار كه باند باريك نيستند نيز با وجود پهـن باند بودن تحليل**،** فقط در يك محدوده كوچك فركانسي وجود خواهد داشت و از عملكرد اين قسمت هـا در سـاير فركـانسهـا اطلاعي در دست نيست و اين مشكل زماني حادتر ميگردد كه قسمت اصلي ساختار پهن باند باشـد و ايـن قـسمتهـاي بانـد باريك جزء قسمتهايي باشند كه به طور الحاقي به مجموعه افزوده ميگردند و بـه طـور مجـزا بـراي هـر محـدوده فركانـسي طراحي ميشوند**،** مانند مقسمهاي توان ورودي، كوپلرها، شيفت دهندههاي فاز و سيركولاتورها.

در زير براي حل همزمان دو مشكل فوق روش جديدي بر پايه مدل سازي غير واضح<sup>۳</sup> ارائه ميگردد كه ضمن پهـن بانـد بودن مدل پيشنهادي**،** به علت غير واضح بودن ساختار مدل شده**،** حجم حافظه براي قسمتهاي غير مهم اشغال نميگردد.

> **بلوك دياگرام ساختار** هر ساختار n پورتي مغناطيسي در حالت كلي داراي يك ماتريس پراكندگي به صورت زير است[1] :

$$
S = \begin{pmatrix} s_{11} & s_{12} & \dots & s_{1n} \\ s_{21} & \dots & \dots & \dots \\ \dots & \dots & \dots & \dots \\ s_{n1} & \dots & \dots & s_{nn} \end{pmatrix}, s_{ij} = \left| s_{ij} \right| e^{j \angle s_{ij}} \tag{1}
$$

كه تمام اعضاي آن اعداد مختلط با فاز و دامنه خاص خود ميباشند.

حال ساختار مورد نظر را به صورت شكل (1) در نظر ميگيريم كه از دو قسمت A و B تـشكيل شـده و بلـوك A جـزء اصلي سيستم و بلوك B جزء باند باريك الحاقي به جزء اصلي ميباشد. در حالت معمولي تحليل**،** بايد كل بلوكهـاي A و B را در فضاي مش بندي شده پياده سازي كرد**،** اما در اينجا فرض بر اينست كه بلوك A كاملا درون فضاي مش بندي تحليل قرار دارد**،** در حاليكه در بلوك B پورتهاي m تا n هر كدام يك يا چند مش از فضاي تحليل را اشغال مـيكننـد و بقيـه پـورتهـا خارج از مش بندي قراردارند. در نهايت هدف مدل سازي غير واضح بلوك n پورتي B است.

**مدل سازي** 

 <sup>1</sup> Finite-Difference Time-Domain

<sup>2</sup> Transmission Line Matrix method

<sup>&</sup>lt;sup>3</sup> Implicit

ميدانيم -1m پورت از بلوك n پورتي B خارج از فضاي مش بندي و بقيه داخل آن قرار دارند **،** بـراي n پـورتي A روابـط زيـر برقرار است:

$$
V^{-} = (V_{1}^{-}, V_{2}^{-}, \dots, V_{n}^{-})
$$
\n<sup>(**Y**)</sup>

$$
V^+ = (V_1^+, V_2^+, \dots, V_n^+) \tag{Y}
$$

 $V^- = SV^+$  (\*)

*V* به ترتيب ولتاژهاي برخوردي و برگشتي روي پورتها ميباشند. آنچه معلوم است**،** ولتاژهاي برخوردي به پورتهاي <sup>+</sup> *V*و <sup>−</sup> كه 1 تا1−m يعني  $\left[V_1^+,V_2^+,...,V_{m-1}^+\right]$  مي اشد كه در واقع نقش تغذيه را ايفا ميكنند، از طرفي با استفاده از قانون فارادي[۲] *<sup>T</sup>* پياده شده در فضاي مش بندي شكل (2) **،** مقادير(*t* (*v*) *t* (*v*) *t* (*v* + = در هر step-Time در هر كدام از پورتهاي m تا n <sup>+</sup> <sup>−</sup> قابل محاسبه است. حال معادله (4) را به صورت زير مينويسيم:

$$
\begin{pmatrix}\nV_1^- \\
\cdots \\
V_m^- \\
V_m^- \\
\vdots \\
V_m^- \\
\vdots \\
V_n^- \end{pmatrix} = \begin{pmatrix}\ns_{11} & s_{12} & \cdots & \cdots & \cdots & s_{1n} \\
\cdots & \cdots & \cdots & \cdots & \cdots & \cdots \\
s_{m-1,1} & \cdots & \cdots & \cdots & \cdots & \cdots \\
s_{m-1,1} & \cdots & \cdots & \cdots & \cdots & \cdots \\
s_{m1} & \cdots & \cdots & \cdots & \cdots & \cdots & \cdots \\
\cdots & \cdots & \cdots & \cdots & \cdots & \cdots & \cdots \\
\vdots & \vdots & \vdots & \ddots & \vdots & \vdots \\
s_{n1} & \cdots & \cdots & \cdots & \cdots & \cdots & \cdots \\
s_{n1} & \cdots & \cdots & \cdots & \cdots & \cdots & \cdots \\
\vdots & \vdots & \vdots & \vdots & \vdots & \vdots \\
s_{n1} & \cdots & \cdots & \cdots & \cdots & \cdots \\
s_{n1} & \cdots & \cdots & \cdots & \cdots & \cdots \\
\vdots & \vdots & \vdots & \vdots & \vdots & \vdots \\
s_{n1} & \cdots & \cdots & \cdots & \cdots & \cdots \\
\vdots & \vdots & \vdots & \vdots & \vdots & \vdots \\
s_{n1} & \cdots & \cdots & \cdots & \cdots & \cdots \\
\vdots & \vdots & \vdots & \vdots & \vdots & \vdots \\
s_{m1} & \cdots & \cdots & \cdots & \cdots & \cdots \\
\vdots & \vdots & \vdots & \vdots & \vdots & \vdots \\
s_{m1} & \cdots & \cdots & \cdots & \cdots & \cdots \\
\vdots & \vdots & \vdots & \vdots & \vdots & \vdots \\
s_{n1} & \cdots & \cdots & \cdots & \cdots & \cdots \\
\vdots & \vdots & \vdots & \vdots & \vdots & \vdots \\
s_{n1} & \cdots & \cdots & \cdots & \cdots & \cdots \\
\vdots & \vdots & \vdots & \vdots & \vdots & \vdots \\
s_{n1} & \cdots & \cdots & \cdots & \cdots & \cdots \\
\vdots & \vdots & \vdots & \vdots & \vdots & \vdots \\
s_{n1
$$

زوجهاي فوريه يكديگر هستند**،** يعني: *<sup>T</sup>* و ( *f* ( *V <sup>T</sup>* كه در آن (*t* (*v*

$$
v_{T}(t) \xrightarrow{\text{Fourier}} V_{T}(f) \tag{9}
$$

سپس معادله (5) را به شكل زير مرتب ميكنيم:

⎟ ⎟ ⎟ ⎟ ⎟ ⎟ ⎟ ⎟ ⎟ ⎟ ⎠ ⎞ ⎜ ⎜ ⎜ ⎜ ⎜ ⎜ ⎜ ⎜ ⎜ ⎜ ⎝ ⎛ ⎟ ⎟ ⎟ ⎟ ⎟ ⎟ ⎟ ⎟ ⎟ ⎟ ⎠ ⎞ ⎜ ⎜ ⎜ ⎜ ⎜ ⎜ ⎜ ⎜ ⎜ ⎜ ⎝ ⎛ = ⎟ ⎟ ⎟ ⎟ ⎟ ⎟ ⎟ ⎟ ⎟ ⎟ ⎠ ⎞ ⎜ ⎜ ⎜ ⎜ ⎜ ⎜ ⎜ ⎜ ⎜ ⎜ ⎝ ⎛ ⎟ ⎟ ⎟ ⎟ ⎟ ⎟ ⎟ ⎟ ⎟ ⎟ ⎠ ⎞ ⎜ ⎜ ⎜ ⎜ ⎜ ⎜ ⎜ ⎜ ⎜ ⎜ ⎝ ⎛ + + + − + + − − − − − − − − − − *T n T m m n nm nn m m n m m n m n m n n m m nm nn mm m n m m m n m n m n V V V V V s s s s s s s s s s s s s s V V V V V s s s s s s s s s s* ... ... ... ... ... ... ... ... ... ... ... ... ... ... ... ... ... ... ... ... ... ... ... ... ... ... ... ... ... ... ... ... ... ... ... ... ... ... ... 0 0 ... 0 ... 1 ... ... ... ... ... ... ... 0 0 ... 0 1 ... ... ... ... ... ... 0 0 1 0 ... ... ... 0 1 ... 0 ... 1 0 ... 0 ... 1 2 1 1 1 , 1,1 1, 21 2 2 11 12 1 1 1 2 1 1, 1, 2 2 1 1 (7)

و يا به صورت خلاصه :

$$
S_{\text{Special}}V^{-} = SV_{\text{Def}} \tag{A}
$$

كه در آن:

$$
S_{Special} = \begin{pmatrix} 1 & 0 & \dots & 0 & s_{1m} & \dots & s_{1n} \\ 0 & 1 & \dots & 0 & s_{2m} & \dots & s_{2n} \\ 0 & 0 & 1 & 0 & \dots & \dots & \dots \\ 0 & 0 & \dots & 0 & s_{m-1,m} & \dots & s_{m-1,n} \\ 0 & 0 & \dots & 0 & 1 + s_{mm} & \dots & s_{m,n} \\ \dots & \dots & \dots & \dots & \dots & \dots & \dots \\ 0 & 0 & \dots & 0 & s_{mn} & \dots & 1 + s_m \end{pmatrix}, \qquad V_{Def} = \begin{pmatrix} V_1^+ \\ V_2^+ \\ \dots \\ V_m^- \\ V_m^- \\ \dots \\ V_n^T \\ V_n^T \\ V_n^T \end{pmatrix}
$$
 (4)

و در نهايت چنين داريم :

$$
V^- = S_{Special}^{-1} S V_{Def} = \alpha V_{Def} \tag{1.1}
$$

مشاهده ميشود كه طرف راست معادله فوق تماما كمياتي معلوم|ند، در نتيجه <sup>−</sup>V به سادگي قابل محاسبه است. *V* را نيز از رابطه زير بدست آورد: <sup>+</sup> *V* ميتوان <sup>−</sup> حال پس از محاسبه  $V^+ = SS_{Special}^{-1}SV_{Def} = \beta V_{Def}$  (11)

#### **حل معادله**

در معادلـه (7) را داريـم**،** در *VDef* نكته مهم در حل معادله (7) اينست كه ما در هر step-Time از تحليل فقط مقـادير زمـاني حاليكه كميات مورد استفاده در معادله فوق كميات حوزه فركانساند. براي حل اين مشكل معادله i ام از دسـتگاه n معادلـه n مجهول مورد بحث در رابطه (7) را به صورت مجزا به شكل زير در نظر بگيريد:

$$
V_i^- = \sum_{j=1}^n \alpha_{ij} V_{(Def)_{j}}
$$
 (17)

كه ميتوان هر جمله آن را به شكل زير نوشت :

$$
\alpha_{ij}(f)V_{(Def)_j}(f) = |\alpha_{ij}(f)||V_{(Def)_j}(f)|e^{j\angle\alpha_{ij}(f)}e^{j\angle V_{(Def)_j}(f)}
$$
\n(17)

كه بدين معناست كه به ولتاژ هر پورت در هر فركانس خاص *f* يك بهره و يك فاز تابع فركانس تزريق شده است. در واقع چنين استنباط ميگرددكـه از سـپگنال زمـاني  $v_{\rm{def}}(t)$  يـك تبـديل فوريـه گرفتـه شـده و سـپس در ضـريب كه تابع فركانس است، ضرب شده است. از سويي مشاهده ميكنيم كه ضريب فوق تركيبي از يک بلوک بهـره  $\big| \alpha_{\scriptscriptstyle ij}(f) \big| e^{\hbox{${\scriptscriptstyle j}}{\scriptscriptstyle {\scriptscriptstyle \! \,}}(f)}$ و يك بلوك فاز تابع فركانس است و از سويي ديگر هدف اصلي كار اين است كه پاسـخ بلـوك A كـه در واقـع قـسمت اصـلي سيستم است را در يك محدوده وسيع فركانسي بدست آوريم**،** بدين منظور ميبايست تغذيه اعمال شده به ايـن قـسمت يـك تغذيه پهن باند باشد**،** يعني خروجي بلوك الحاقي B كه تغذيه ورودي بلوك A است بايد پهن باند باشد كه لازمه اين موضـوع پهن باند بودن ورودي بلوك B و پاسخ خود بلوك B است. اما تغذيه ورودي در آناليزهاي پهن باند به طور معمولي داراي طيف فركانسي گستردهاي است كه نمونه آن پالس گوسي است**،** در نتيجه تنها مورد قابل بحث پاسخ فركانسي بلوك B است كه اگر پهن باند باشد مشكلي وجود ندارد**.** اما از آنجايي كه اين بلوكهاي الحاقي معمولا باند باريكاند و بـراي كـار در محـدودههـاي فركانسي مشخص و محدود طراحي ميشوند**،** در اكثر موارد با يك بلوك باند باريك سر و كار داريم. به همين دليل بـراي يـك تحليل پهن باند**،** فرض ميكنيم كه پاسخ بلوك B روي تمام باند فركانسي مانند پاسـخ آن روي محـدوده فركانـسي فعلـي آن است و چون پاسخ باند باريك اين قسمتها يكنواخت است**،** تنها ميبايست تاثيرات شيفت فاز ايـن بلـوك را روي خروجـي در نظر گرفت. در زير به پياده سازي شيفت دهنده فاز اين بلوك ميپردازيم.

**شيفت دهنده فاز پهن باند** 

*j*φ بلوك دياگرام شيفت دهنده فاز پهن باند مطابق شكل (3) است كـه تـابع *e* نـشانگر ايجـاد اخـتلاف فـاز φ بـين ورودي و خروجي است. حال فرض كنيد (*t*(*x* سيگنال زماني ورودي و (*t*(*y* سيگنال زماني خروجي از اين بلـوك باشـد**،** بـراي شـبيه سازي عملكرد اين بلوك به شكل زير عمل ميكنيم: ابتدا از سيگنال ورودي تبديل فوريه ميگيريم:

*X* ( *f* ) = *f* [*x*(*t*)] (14) چون سيگنال حقيقي است قسمتهاي مثبت و منفي طيف فركانسي آن قرينهاند[3] **،** در نتيجه داريم : { ( ) <sup>0</sup> ( ) <sup>0</sup> ( ) <sup>→</sup> <sup>&</sup>gt; <sup>→</sup> <sup>&</sup>lt; = <sup>−</sup> *X f e f X f e f Y f <sup>j</sup>* φ <sup>φ</sup> (15) و در نهايت خواهيم داشت: ( ) [ ( )] <sup>1</sup> *y t f Y f* <sup>−</sup> = (16) كه نشانگر سيگنال زماني خروجي است. در شكل (4) شكل موج خروجي براي سيگنال زماني ورودي كـه يـك پـالس گوسـي است در زاويه شيفت فاز نوعي 90 درجه ترسيم شده است. **الگوريتم محاسبه**  حال با توجه به مطالب فوق ميتوان الگوريتم پيشنهادي شكل (5) را براي حل معادله (7) بكار برد. قسمت اصلي حلقه**،** در واقع بيانگر الگوريتم ساختاري روش FDTD است[5**،**4] **،** كه شامل به روز كردن ميدانهاي الكتريكـي**،** اعمال تغذيه به سيستم**،** به روز كردن ميدانهاي مغناطيسي و اعمال لايه جاذب ميباشـد. تنهـا قـسمت افـزوده شـده بلـوك جانبي است كه الگوريتم زير را براي حل معادله (7) بكار ميبرد: **الف-** به روز كردن ميدانهاي الكتريكي. *T* -1 اعمال قانون فارادي براي محاسبه ولتاژهاي (*t* (: *v <sup>i</sup>*=*<sup>m</sup> <sup>n</sup>* . با FFT روي دادههاي گسسته محاسبه شده در مرحله اول در پورتهاي m تا *<sup>n</sup>*<sup>=</sup> *<sup>i</sup>* اعمال تبديل *<sup>T</sup>* -2 محاسبه مقادير ( *f* ( 1: *V* n و مقادير معلوم تغذيه زماني تزريق شده به پورتهاي 1 تا -1m از بلوك B. *V* 1: ( *f* ) معلوم مقادير با) 7 (معادله حل -3 *<sup>T</sup>* مجهول *<sup>i</sup>*<sup>=</sup> *<sup>n</sup>* ( ) مقادير و 1: *V f <sup>i</sup> <sup>n</sup>* − <sup>=</sup> . از (11). <sup>=</sup> رابطه <sup>+</sup> -4 محاسبه مقادير( *f* ( *<sup>n</sup>*1: *Vi <sup>n</sup> <sup>i</sup> f V* 1: با FFT از بردار ( ) <sup>=</sup> گرفتن تبديل عكس <sup>+</sup> -5 محاسبه بردار (*t* (*<sup>n</sup>*1: *vi* + <sup>=</sup> . . *vi* + **ب-** اعمال تغذيه به سيستم با داشتن مقادير (*t* (*<sup>n</sup>*1:<sup>=</sup>

**ج-** به روز كردن ميدانهاي مغناطيسي.

**د-** اعمال لايه جاذب.

بدين ترتيب بدون وارد كردن بلوك B در فضاي مش بندي و فقط با مقداري كار پردازشي اضافي**،** از اشغال حجم حافظه توسط قسمتهاي كم اهميت يا بي اهميت ساختار جلوگيري ميشود. در پايان**،** خروجي كار**،** پاسخ طيـف گـسترده بلـوك A ميباشد كه بررسي دقيقتر كل ساختار را براي طراح ميسر مي سازد. لازم به ياد آوري است كه چون در ابتـداي تحليـل پاسـخ بلوك B را روي تمام اين باند يكنواخت فرض كرده بوديم**،** پاسخ واقعي مجموعه بلوك A و B فقط در پهنه فركانسي مـشترك بين دو بلوك معتبر است. در واقع هم پاسخ پهن باند بلوك A را در خروجـي داريـم و هـم پاسـخ مجموعـه دو بلـوك را روي محدوده فركانسي محدود و مشترك بين آنها.

# **نحوه استفاده از روش مدل سازي مجازي**

در زير با بيان مثالي ساده نحوه استفاده از اين روش مدل سازي را بيان ميكنيم: يك آنتن آرايه فازي مايكرواستريپ مطابق شكل (6) در نظر بگيريد. واضح است كه هر المان آرايه به طور مجزا به يـك بلـوك متشكل از يك شيفت دهنده فاز و يك تقويت كننده با بهره متغير متصل است و تمامي اين بلوكها نيز بـه يـك مقـسم تـوان اصلي ختم ميشوند. اگر بخواهيم كل سيستم را در فضاي مش بندي پياده سازي كنيم **،** نه تنها با اتلاف حافظه و زمان آنـاليز بسيار بالا مواجه ميشويم**،** بلكه محدوديت پهناي باند هر كدام از بلوكهاي شكل (-6 الف) نيز باعث محدود شدن پهناي بانـد كل سيستم ميگردد و پاسخي طيف گسترده از قسمت اصلي سيستم**،** يعني آرايه آنتنها نيز نخواهيم داشت كه براي رفع اين مشكل مي توان شكل (۶) را به صورت مجموع يك بلوك اصلي يعني آرايه آنتها (شكل (۶- ب)) و چنـد بلـوك الحـاقي تغذيـه كننده كه در شكل (۶- الف) آمده، در نظر گرفت و تحليل را با روش معرفي شده، ادامه داد.

# **نتيجه گيري**

روش جديد مدل سازي بيان شده در اين مقاله در واقع يك نوع مدل سازي مجازي ساختارهاي مـايكروويو داراي ابعـاد نـسبتا بزرگ در مقايسه با طول موج كار است كه بدون نياز به وارد كردن ساختارهاي جانبي در شبكه مش بندي و تنها با مش بندي قسمت اصلي ساختار**،** علاوه بر كاهش حجم حافظه و زمان آناليز يك پاسخ پهن باند از بلوك اصلي ساختار نيز به ما مـي دهـد كه در حالت معمولي تحليل**،** يعني حتي با مش بندي كل ساختار پاسخي با چنين گستردگي طيفي از بلوك اصلي نداشـتيم . در طول كار انطافپذيري و سادگي اين روش كاملا روشن شد و همانطور كه در بخش قبل بيان شد**،** قابليتهاي ايـن روش در تحليل سيستمهاي چند بخشي پيچيده كه تمام آنها يك سيستم مايكروويو مركزي را پـشتيباني مـي كننـد**،** بيـشتر مـشخص ميشود كه به يك نمونه از آنها اشاره شد.

## **شكلها و نمودارها**

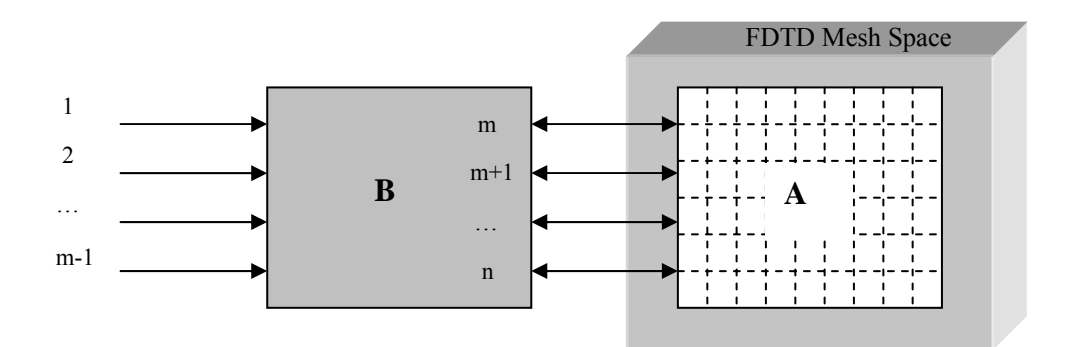

**شكل -1 بلوك دياگرام كلي سيستم تحت تحليل**

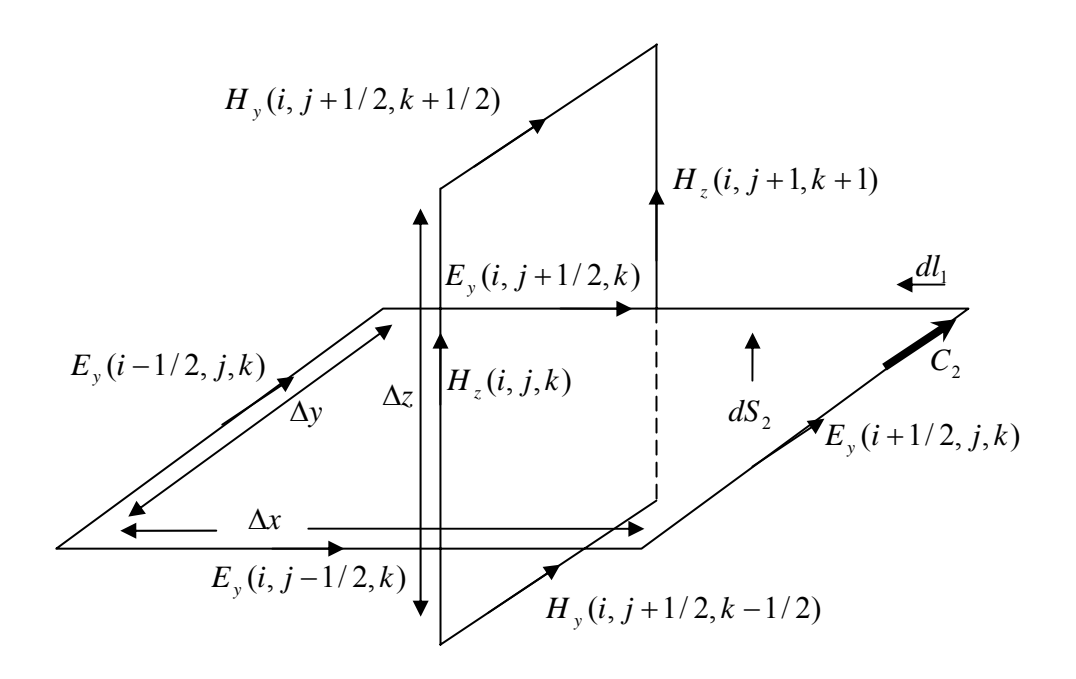

**شكل -2 پياده سازي قانون فارادي** 

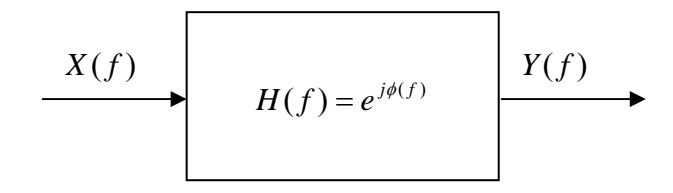

**شكل -3 بلوك دياگرام شيفت دهنده فاز** 

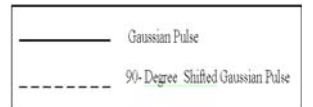

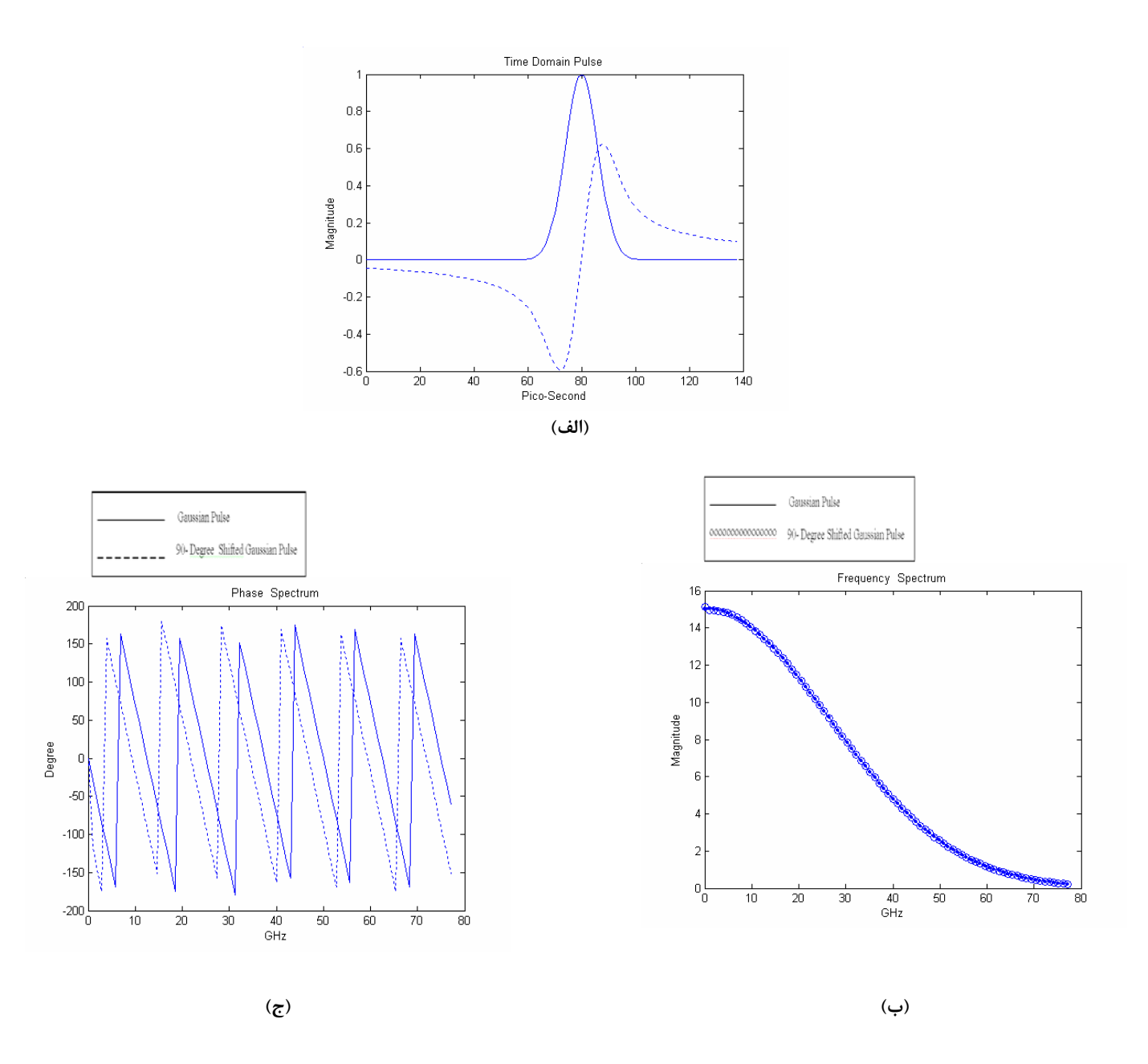

شکل ۴- سیگنال زمانی پالس گوسی و شیفت یافته آن(الف)،طیف فرکانسی دامنه(ب) و فاز(ج) دو سیگنال

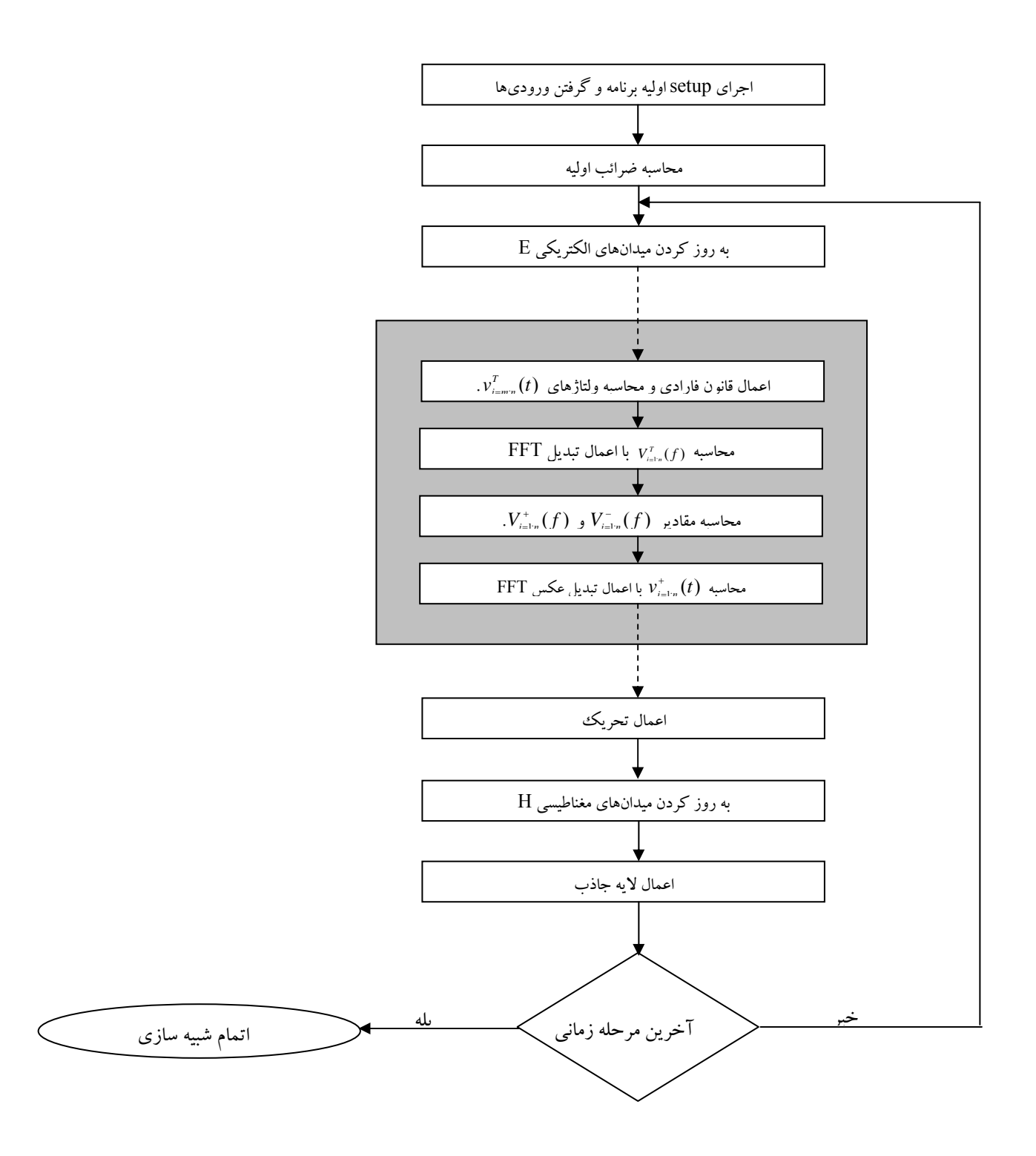

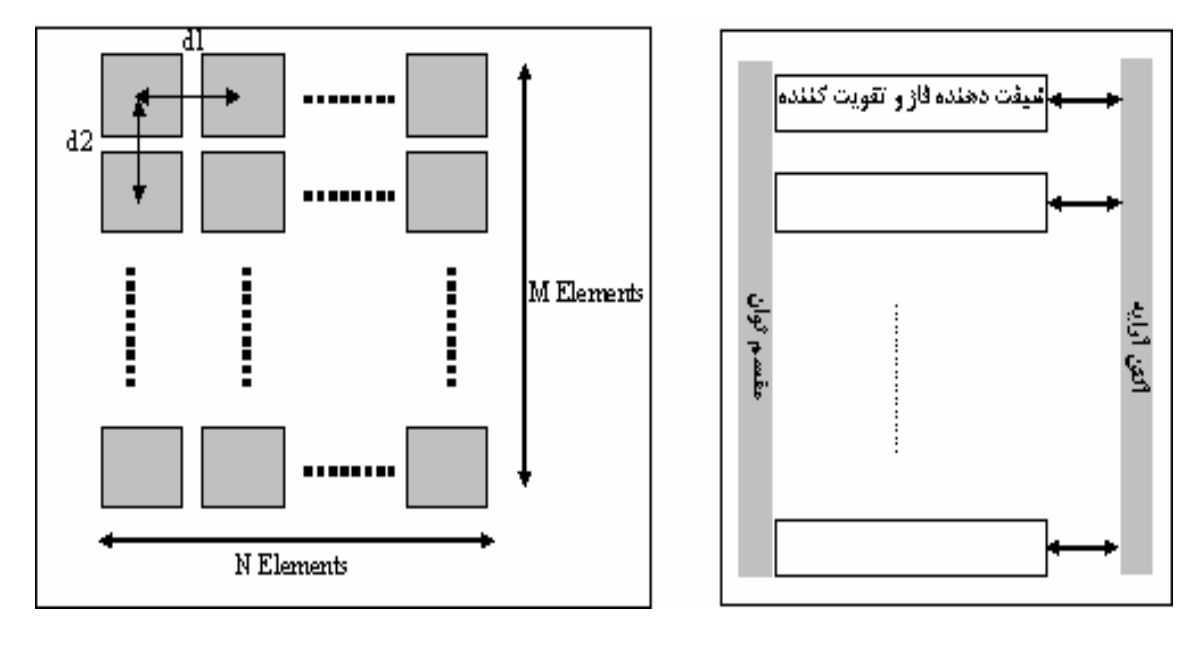

**(الف) (ب)** 

**شكل -6 آنتن آرايه فازي، نماي جانبي(الف) و بالايي(ب)** 

**مراجع**

- 1- D. M. Pozar, " Microwave Engineering, *" John Wiley and Sons Inc*., second edition, 1998.
- 2- K. S. Kunz, and R J. Luebbers, "The Finite Difference Time Domain Method for Electromagnetic, " *Boca Raton, FL: CRC Press*, 2000.
- 3- A. V. Oppenheim, " Discrete-Time Signal Processing, *" Prentice Hall Inc*, 1989.
- 4- A. Taflove, "Computational Electrodynamics: The Finite Difference Time-Domain Method, " *Artech House*, 1995.
- 5- S. D. Gedney, "Advances in Computational Electrodynamics: The Finite Difference Time-Domain Method, " *Artech House*, 1998.